## **QGIS Application - Bug report #3669 GDAL Tools: rasterize overwrite existing raster without asking for confirmation**

*2011-03-23 12:15 AM - Paolo Cavallini*

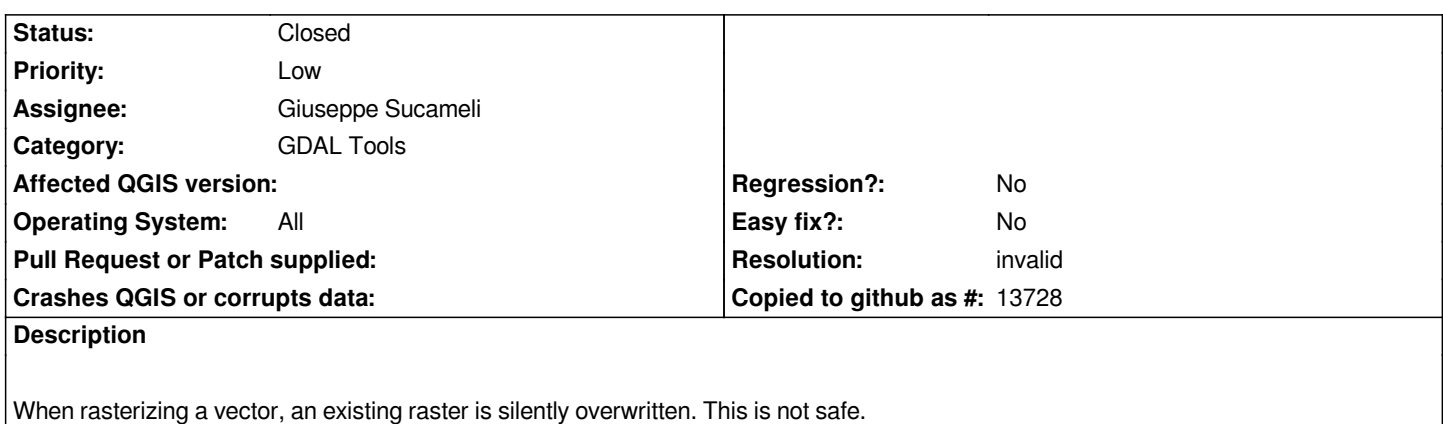

## **History**

## **#1 - 2011-04-11 04:39 AM - Giuseppe Sucameli**

*When you select the output file (by click on the Select button) the tool ask for confirmation if you select an existent file.*

*When should it ask for?*

## **#2 - 2011-04-14 03:45 AM - Paolo Cavallini**

*- Resolution set to invalid*

*- Status changed from Open to Closed*

*It does not ask, at least not in my case (GDAL 1.7). However, this is solved in GDAL 1.8, so I think we can close this.*